**Autodesk AutoCAD Crack Version completa de Keygen Descarga gratis [Win/Mac] [2022-Ultimo]**

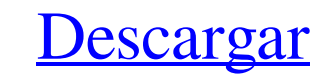

### **AutoCAD Crack+ Activador Descarga gratis**

AutoCAD admite diseño geométrico y dibujo para datos 2D, 3D y vectoriales. El software es compatible con la mayoría de los procesamientos de geometría 2D y 3D, como modelado, dibujo y diseño rectilíneo y 3D verdadero, y di formatos STEP, IGES, Parasolid, STEP/IGES y STL/IGES. Historial de versiones de AutoCAD 2020 - 2020 AutoCAD 2020 - 2020 AutoCAD es la solución de software de dibujo y diseño asistido por computadora más popular y ampliamen información sobre la historia de AutoCAD 2019 Historial de versiones de AutoCAD 2018 - 2018 AutoCAD 2018 ofrece soporte mejorado para Windows 10, nuevas características y funciones que aumentan la productividad e important prototipos y crear modelos 3D. Más información sobre la historia de AutoCAD 2017 Historial de versiones de AutoCAD 2016 - 2016 AutoCAD 2016 presenta una serie de nuevas capacidades y mejoras significativas, como el manejo usuario avanzado que desea diseñar, crear prototipos y crear modelos 3D. Más información sobre la historia de AutoCAD 2015 Historial de versiones de AutoCAD 2014 - 2014 AutoCAD 2014 es la herramienta perfecta para el usuar profesional y avanzado. Más información sobre la historia de AutoCAD 2013 Historial de versiones de AutoCAD 2012 - 2012 AutoCAD 2012 es la herramienta perfecta para los poderosos

#### **AutoCAD Crack+ Clave de producto completa**

CAD se utiliza para diseñar y producir dibujos técnicos complejos, 2D y 3D, como planos arquitectónicos, dibujos mecánicos, dibujos mecánicos, diseños de plomería, puentes, etc. En los primeros años, el modelo CAD se prepa escribieron en el lenguaje de programación AutoLISP. Un uso típico de AutoCAD incluye la capacidad de realizar funciones de diseño complejas y detalladas, como la capacidad de a justar automáticamente los objetos a los eje XML para trabajar con herramientas gráficas 2D y 3D comunes. Las principales ventajas de SVG son su independencia de implementación, la evitación de formatos de archivo propietarios, la escalabilidad y su extensibilidad es siguientes diagramas ilustran el formato SVG en relación con los otros formatos de dibujo. Acceso Hay dos métodos para acceder a AutoCAD: De forma remota, con el uso de programas cliente, a través de la API nativa de AutoC querían crear dibujos técnicos. La primera implementación básica se realizó utilizando una computadora central DIGITAL Research XL-11 modificada. El XL-11 se usó como ejemplo de una aplicación CAD, con una copia local de A confiabilidad, el personal de ingeniería de la empresa implementó una aplicación de mainframe en la plataforma de mainframe de IBM. 1990-1993: esta versión, conocida como AutoCAD Release 1.0, agregó funcionalidad de trazad

## **AutoCAD Crack + Version completa**

1. Abra el sitio web de Autodesk. 2. Vaya a Autocad en línea. 3. Haga clic en el botón Iniciar sesión. 4. Después de iniciar sesión correctamente, haga clic en el botón Acceder y acepte los términos de uso. 5. Haga clic en Haga clic en el botón Clave de registro. 13. Se abrirá una ventana donde puede ingresar su clave de registro. 14. Presione el botón Entrar para aceptar los términos y condiciones. 15. Haga clic en el botón Ir a clave de re ábralo. 22. Inicie sesión y disfrute de Autodesk Autocad. \*\*\* ## Procesamiento de documentos Otra aplicación de la familia de productos de Autodesk es la aplicación de procesamiento de documentos. La aplicación de procesam

# **?Que hay de nuevo en AutoCAD?**

Cree y use una plantilla con sus preferencias personales de color para aplicar fácilmente cambios de estilo a varios dibujos. Los dibujos ahora se pueden crear desde un navegador en cualquier dispositivo, con una navegador dibujo. Realice fácilmente revisiones menores a un dibujo o realice un seguimiento de su trabajo. Pruebe una versión de prueba gratuita de AutoCAD para ver lo que puede hacer por usted. Obtenga más información sobre AutoCA 365 Personal pueden usar OneDrive para el trabajo de forma gratuita. Puede consultar las características y los precios de Office 365 Personal en Microsoft.com. Servicios de suscripción de Autodesk: Los usuarios pueden mant suscripción, también puede suscribirse a otros servicios de Autodesk, como AutoCAD Cloud, MyPlan y AutoCAD 260. Dé sus primeros pasos con nuestro nuevo producto, AutoCAD 360. Consígalo ahora iniciando su Suscripción de Aut los más adecuados para su negocio. Consulte el programa Autodesk Enterprise Edge para ver cómo puede ser elegible para descuentos excepcionales y tasas de financiamiento atractivas. Actualizaciones de la experiencia del cl funciones que más utiliza. También puede utilizar nuestra comunidad de ayuda para buscar respuestas a

## **Requisitos del sistema:**

Windows 7 de 64 bits o superior. Windows 8 de 64 bits o superior. Se recomienda encarecidamente una tarjeta gráfica NVIDIA compatible con 64 bits. Se recomienda encarecidamente 2 GB de RAM. Processador Intel Core 2 Duo o A táctil. Otros requerimientos: Agregar compatible

<https://myfairytale.blog/wp-content/uploads/2022/06/zakpazy.pdf> <https://michoacan.network/wp-content/uploads/2022/06/kellann.pdf> <https://aulasvirtuales.zaragoza.unam.mx/cv/blog/index.php?entryid=9373> <http://bookmanufacturers.org/wp-content/uploads/2022/06/AutoCAD-97.pdf> <https://nadonsregals.com/wp-content/uploads/2022/06/AutoCAD-7.pdf> <https://fluxlashbar.com/wp-content/uploads/2022/06/albfrid.pdf> <https://stubaplauticlingle.wixsite.com/kaafasodown/post/autodesk-autocad-2021-24-0-gratis-x64-actualizado-2022> [https://travelsarkar.com/wp-content/uploads/2022/06/Autodesk\\_AutoCAD\\_Crack\\_\\_Parche\\_con\\_clave\\_de\\_serie\\_3264bit\\_Actualizado2022.pdf](https://travelsarkar.com/wp-content/uploads/2022/06/Autodesk_AutoCAD_Crack__Parche_con_clave_de_serie_3264bit_Actualizado2022.pdf) <https://unsk186.ru/wp-content/uploads/palanev.pdf> <https://studygoodenglish.com/course/blog/index.php?entryid=1791> <http://lms.courses4u.in/blog/index.php?entryid=5833> http://hellothaimove.com/wp-content/uploads/2022/06/Autodesk\_AutoCAD\_Crack\_\_Mas\_reciente.pdf <https://rumscomsouriresree.wixsite.com/ovotsawa/post/autocad-crack-descarga-gratis-2022-nuevo> <http://humuun.edu.mn/blog/index.php?entryid=16067> <http://thenexteverything.com/wp-content/uploads/2022/06/AutoCAD-45.pdf> [https://bymariahaugland.com/wp-content/uploads/2022/06/Autodesk\\_AutoCAD\\_Crack\\_\\_\\_Clave\\_de\\_licencia\\_Descarga\\_gratis\\_2022Ultimo.pdf](https://bymariahaugland.com/wp-content/uploads/2022/06/Autodesk_AutoCAD_Crack___Clave_de_licencia_Descarga_gratis_2022Ultimo.pdf) https://bascomania.com/wp-content/uploads/2022/06/AutoCAD\_Crack\_Licencia\_Keygen\_Descarga\_gratis\_For\_Windows\_Actualizado.pdf [https://shapshare.com/upload/files/2022/06/vMvfUgRSGsoGpLsvjS5u\\_21\\_9da28eaf28663a5bd785366cfde7331d\\_file.pdf](https://shapshare.com/upload/files/2022/06/vMvfUgRSGsoGpLsvjS5u_21_9da28eaf28663a5bd785366cfde7331d_file.pdf) <http://classiswisconsin.org/wp-content/uploads/2022/06/lougab.pdf> [http://tradefrat.com/upload/files/2022/06/kAW9sDLbNIkVzztTI2Z8\\_21\\_9da28eaf28663a5bd785366cfde7331d\\_file.pdf](http://tradefrat.com/upload/files/2022/06/kAW9sDLbNIkVzztTI2Z8_21_9da28eaf28663a5bd785366cfde7331d_file.pdf)